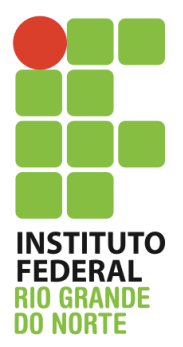

Instituto Federal de Educação, Ciência e Tecnologia do Rio Grande do Norte

Disciplina: Arquitetura de Redes de Computadores e Tecnologia de Implementação de Redes

Curso: Técnico Integrado em Informática

Professor: Jefferson Igor Duarte Silva

## **Atividade de fixação I – FHS e Gerenciamento de usuários**

- 1. A FHS tem uma grande importância para o ambiente Linux. Cite três motivos para tamanha relevância.
- 2. Joaquim perdeu um arquivo no seu servidor Linux. O arquivo tem mais de 5Mb e o nome termina com "log", ele não tem certeza se o nome é todo maiúsculo ou não. Diante disso, qual comando você usaria para localizar esse arquivo ? Uma dica: use o comando find
- 3. Pedro é o administrador da XPTO Corporation. Ele precisa editar um arquivo de configuração de um serviço, mas infelizmente ele não lembra em qual diretório esse arquivo deve estar. Diante do seu conhecimento, qual é o provável diretório onde esse arquivo está ?
- 4. Goku foi contratado pela Coxinha LTDA como Administrador de Redes sênior. Ele está querendo saber quais comandos tem relação com a palavra "network". Qual comando ele deve usar ?
- 5. Tony Stark foi contratado como estagiário pelo IFRN. Uma das tarefas dele é visualizar os logs dos servidores, afinal, essa é uma tarefa básica de todo administrador. Inicialmente, ele até tentou, mas ele não encontrou os arquivos de log do servidor Linux. Assim sendo, em qual diretório os arquivos de log devem estar ?
- 6. Baseando-se na FHS. Porque existe o diretório /sbin e o /bin ? Não poderia ficar tudo junto ?
- 7. O professor Xavier contratou você como Analista de Redes. Sua primeira missão na X-Men LTDA é criar um usuário para Wolverine, infelizmente ele é uma pessoa instável e o professor ficou com medo dele realizar operações indevidas. Portanto, ele solicitou que você crie o usuário dele, mas que ele deva alterar a senha no primeiro login, além disso, a senha dele deve expirar em 30 dias. Visando atender a tal pedido, qual comando você usaria? Escreva o comando completo.
- 8. Qual o ID do usuário root?
- 9. Em qual arquivo ficam armazenados as informações dos usuários do ambiente ?
- 10. Em qual arquivo ficam armazenados as informações das senhas dos usuários ?
- 11. Porque as informações de usuário e senha são armazenados em arquivos distintos ?
- 12. Como um administrador pode saber se a conta de um usuário está bloqueada ?
- 13. Porque um administrador colocaria senha em um grupo de usuários ?
- 14. O que significa GID ?
- 15. Qual é a utilidade dos grupos de usuário ? Cite ao menos duas características.
- 16. Como um Analista pode verificar a lista de usuários de um grupo de usuários ?
- 17. Qual comando você utilizaria para saber a quantidade de usuários em um servidor ?
- 18. Porque alguns usuários no arquivo passwd aparecem com o shell "/bin/false" ?
- 19. Qual é a utilidade do diretório /dev ? Porque ele não fica junto do diretório /proc ?
- 20. Qual é a finalidade do diretório /tmp. Qual seria o semelhante a ele no Windows ?

*"Ninguém deve nada a ninguém. Você deve a si próprio"*

*"Niguém baterá tão forte quanto a vida. Porém, não se trata de quão forte pode bater, se trata de quão forte pode ser atingido e continuar seguindo em frente. É assim que a vitória é conquistada."*

## *Rocky balboa*

Maiores dúvidas, favor enviar email para jefferson.duarte@ifrn.edu.br Caso desejem sanar dúvidas pessoalmente, estou na sala dos servidores de segunda a quarta. Fiquem a vontade para me procurar.